证券代码:600677 证券简称:航天通信 编号:临 2014-033

# 航天通信控股集团股份有限公司

关于召开 2014 年第三次临时股东大会的通知

————————————————————<br>本公司董事会及全体董事保证本公告内容不存在任何虚假记载、误 导性陈述或者重大遗漏,并对其内容的真实性、准确性和完整性承担个 别及连带责任。

#### 重要内容提示:

- 股东大会召开日期:2014 年 7 月 15 日
- 股权登记日:2014 年 7 月 8 日
- 本次股东大会提供网络投票

公司六届三十四次董事会决定于 2014 年 7 月 15 日召开公司 2014 年第三次临 时股东大会,有关事项通知如下:

## 一、召开会议的基本情况

1.会议召集人:公司董事会;

2.会议召开时间

现场会议:2014年7月15日下午13:30;

网络投票:2014年7月15日上午9:30-11:30、下午13:00-15:00;

3.现场会议召开地点:杭州市解放路138号航天通信大厦二号楼4楼会议室;

4.会议召开方式:现场投票与网络投票相结合,公司将通过上海证券交易所 交易系统向全体股东提供网络形式的投票平台,股东可以在网络投票时间内通过 上述系统行使表决权。

#### 二、会议审议事项

1.关于向中国航天科工集团公司申请委托贷款的议案;

2.关于与航天科工财务有限责任公司签订金融合作协议之补充协议的议案。

# 三、会议出席对象

1.截至2014年7月8日(股权登记日)交易结束后在中国证券登记结算有限责 任公司上海分公司登记在册的公司全体股东,该等股东均有权参加现场会议或在 网络投票时间内参加网络投票。该等股东有权委托他人作为代理人持股东本人授 权委托书参加会议,该代理人不必为股东。

2.公司董事、监事、高级管理人员、保荐代表人、见证律师等。

## 四、现场会议参加办法

1.登记手续

个人股股东亲自办理时,须持本人身份证原件及复印件、股东帐户卡原件及 复印件;委托代理人的,须持有双方身份证原件及复印件、授权委托书、委托人 股票帐户卡;国有法人股和境内法人股由法定代表人亲自办理时,须持本人身份 证原件及复印件、法人单位营业执照复印件(须加盖公章)、证券帐户卡;委托 代理人办理时,须持有出席人身份证原件及复印件、法人授权委托书、委托人证 券账户卡、法人单位营业执照复印件(须加盖公章)。异地股东可用信函或传真 方式登记,但出席会议时必须出示相关证件及文件原件。

2.登记时间

2014年7月9日-11日上午9:00-12:00、下午14:00-17:00;异地股东可于2014 年7月11日17:00 前采取信函或传真方式登记。

3.登记地址

杭州市解放路138号航天通信大厦一号楼公司证券投资部。

4.联系方式

电话: 0571-87034676、0571-87079526; 传真: 0571-87034676;

联系人:徐宏伟、叶瑞忠。

5.会期半天,食宿及交通费自理。

特此公告。

# 航天通信控股集团股份有限公司董事会

# 二○一四年六月二十七日

## 授 权 委 托 书

兹委托 夫生(女士)代表本人(本单位)出席航天通信控股集团股 份有限公司 2014 年第三次临时股东大会,并按照下列指示对已列入股东大会通知 的提案行使表决权:

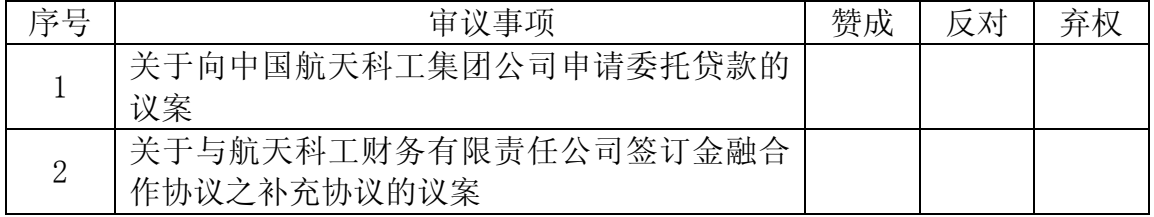

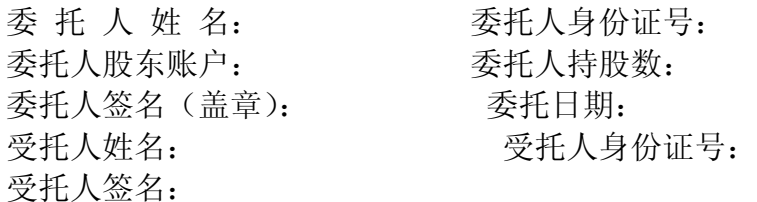

注:1.股东根据本人意见对上述审议事项选择赞成、反对或弃权,并在相应 表格内打"√",三者中只能选其一,选择一项以上的无效;如委托人未对投票做 明确指示,则视为受托人有权按照自己的意思进行表决。

2.委托人为法人股东的,应加盖法人单位公章。授权委托书剪报及复印件均 有效。

附件 2:投资者参加网络投票的操作流程

## 投资者参加网络投票的操作流程

#### 一、投票流程 1.投票代码

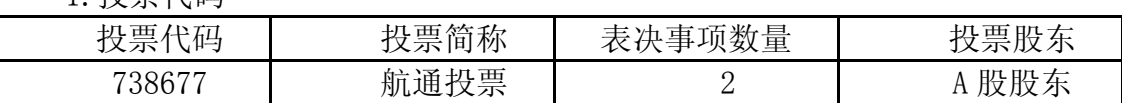

2.表决方法

(1)一次性表决方法:

如需对所有事项进行一次性表决的,按以下方式申报:

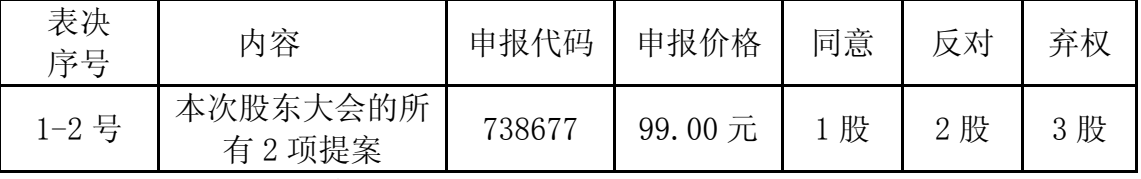

(2)分项表决方法:

如需对各事项进行分项表决的,按以下方式申报:

| 议案<br>序号 | 内容                     | 申报价格 | 同意 | 反对                 | 弃权            |
|----------|------------------------|------|----|--------------------|---------------|
|          | 二集团公<br>羊王<br>」向中国航天科工 | 00   | 股  | 股<br>$\Omega$<br>- | 股<br>$\Omega$ |

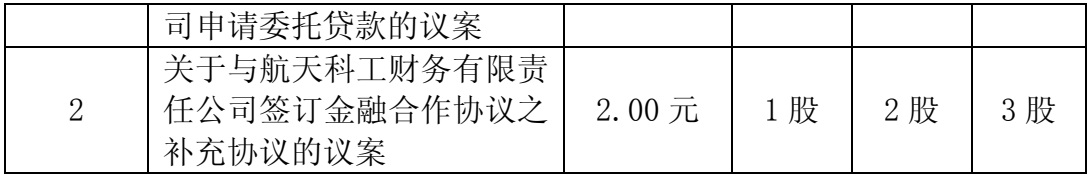

3.在"申报股数"项填写表决意见

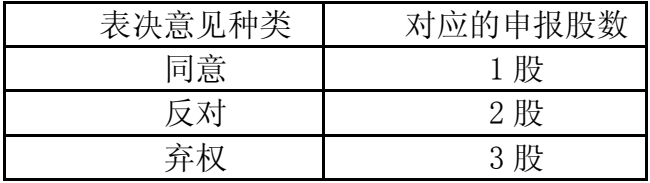

4.买卖方向:均为买入。

二、投票举例

1.股权登记日 2014 年 7 月 8 日 A 股收市后,持有航天通信 A 股的投资者拟 对本次网络投票的全部提案投同意票,则申报价格填写"99.00 元",申报股数填 写"1股",应申报如下:

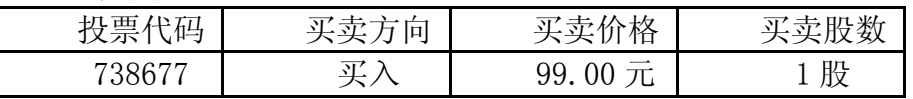

2.如某 A 股投资者需对本次股东大会提案进行分项表决,拟对本次网络投票 的第 1 号提案《关于向中国航天科工集团公司申请委托贷款的议案》投同意票, 应申报如下:

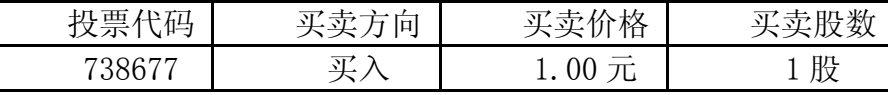

3.如某 A 股投资者需对本次股东大会议案进行分项表决,拟对本次网络投 票的第 1 号提案《关于向中国航天科工集团公司申请委托贷款的议案》投反对票, 应申报如下:

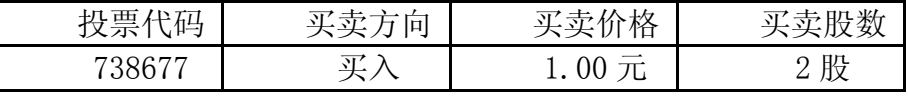

4.如某 A 股投资者需对本次股东大会提案进行分项表决,拟对本次网络投 票的第 1 号提案《关于向中国航天科工集团公司申请委托贷款的议案》投弃权票, 应申报如下:

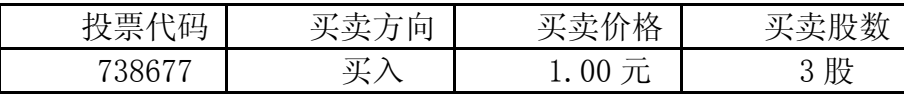

# 三、投票注意事项

1.同一股份通过现场、网络或其他方式重复进行表决的,以第一次投票结果 为准。

2.统计表决结果时,对单项方案的表决申报优先于对包含该议案的议案组的 表决申报,对议案组的表决申报优先于对全部议案的表决申报。

3.股东仅对股东大会多项议案中某项或某几项议案进行网络投票的,视为出 席本次股东大会,其所持表决权数纳入出席本次股东大会股东所持表决权数计算, 对于该股东未表决或不符合本细则要求的投票申报的议案,按照弃权计算。